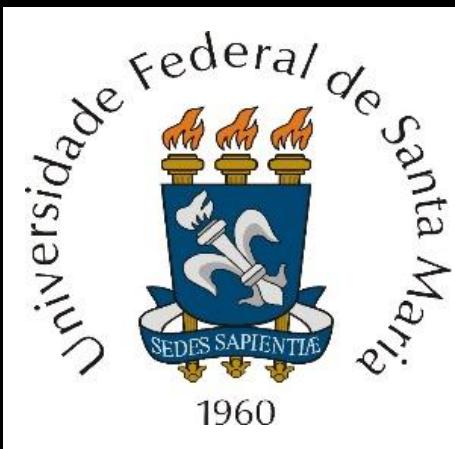

**Homework 12 referente às aulas do Capítulo I de**<br>
France de Radar - ELC1149", aulas<br>
Encoração disponibilizadas em<br>
Se disponibilizadas em "Técnicas de Radar – ELC1149", aulas disponibilizadas em

<http://www.fccdecastro.com.br/download.html>.

*Homework* **referente à matéria de ELC1149 até a aula de 24/10/2022 em modalidade REMOTA.**

**Departamento de Eletrônica e Computação Centro de Tecnologia ELC1149 – Técnicas de Radar Prof. Fernando DeCastro**

## **Homework 12**

Um radar *pulse–Doppler* adota compressão de pulso *stretch processing* e detecção de alvo através do CFAR–1D. O cenário operacional do radar contempla 3 alvos, conforme mostrado em (A) abaixo. O janelamento aplicado é retangular. A amplitude e a frequência das componentes IQ de cada um dos respectivos 3 ecos presentes no sinal  $s_{oI}$  na entrada do bloco "FFT" é mostrado na tabela abaixo. O sinal s<sub>ol</sub> é corrompido por ruído branco Gaussiano gerado basicamente no *front-end* analógico do RX (LNA, *mixer*, etc.). As componentes I e Q do ruído Gaussiano são respectivamente dadas por *Ruido I*(t) =  $0.05 \eta(t)$  e  $Ruido_Q(t) = 0.05 \eta(t)$ , onde  $\eta(t)$  representa o sinal no tempo gerado por um gerador de números randômicos com distribuição Gaussiana, média zero e variância unitária. A constante de *threshold* do CFAR–1D é Τ = 2.3.

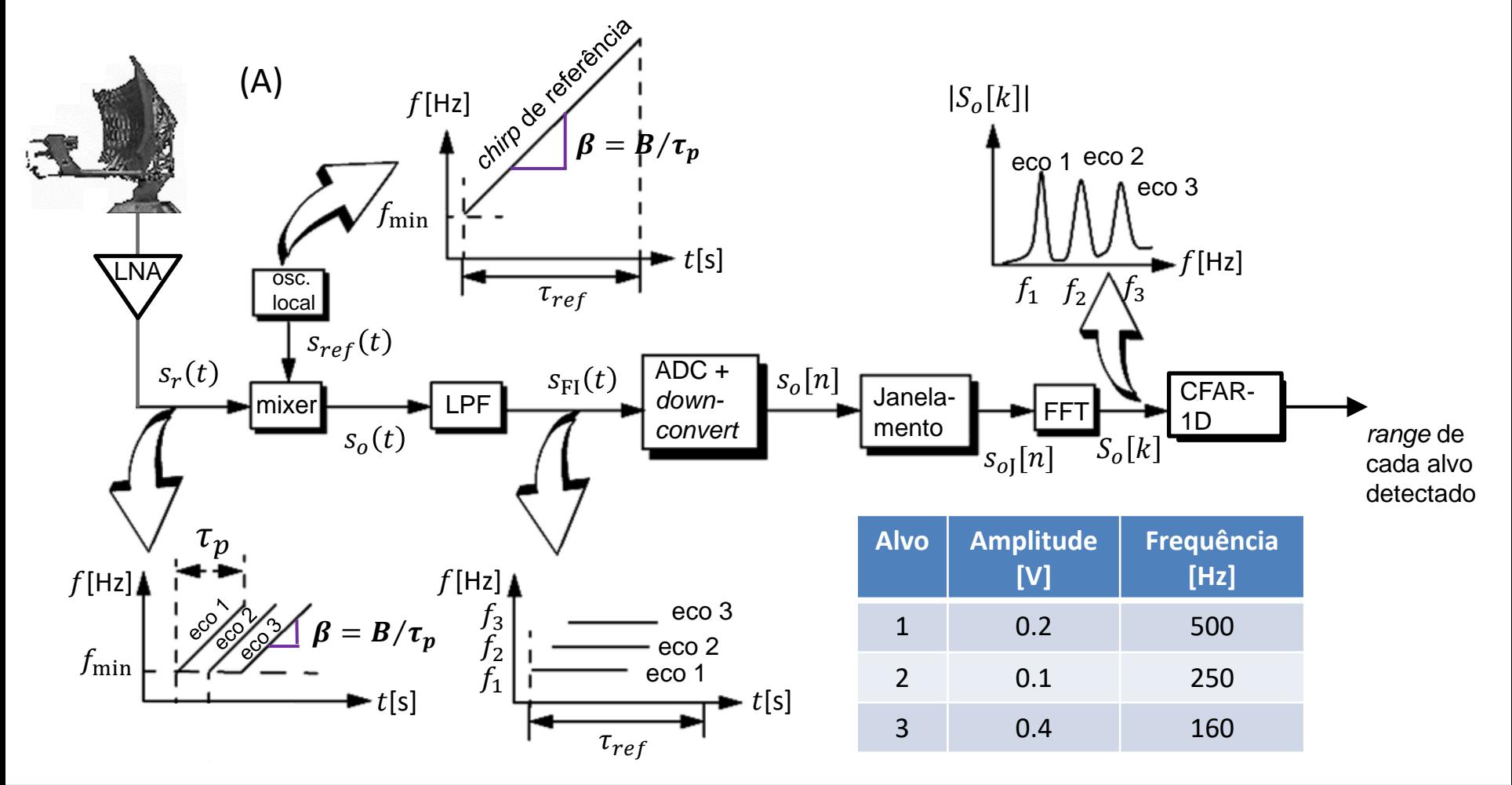

Técnicas de Radar *Homeworks* Prof Fernando DeCastro 2

## **Homework 12**

O RX do radar permite configurar 4 modos de operação do CFAR–1D : (I) "CA–CFAR" (*cell averaging* – CFAR), (II) "CAGO – CFAR" (*cell averaging greatest of* – CFAR), (III) "CASO – CFAR" (*cell averaging smallest of* – CFAR) e (IV) "OS – CFAR" (*ordered statistic* – CFAR).

O CFAR–1D é configurado para operar com 10 células de referência e 2 células de guarda em cada lado da janela (*sliding window*), sendo a CUT a célula no centro da janela.

Para o caso de operação no modo (IV) "OS – CFAR", não há células de guarda na janela. A posição intermediária do *buffer* do modo "OS – CFAR", da qual o valor de μ é obtido, é configurada para 75% de seu tamanho, sendo μ a variável que define o nível de limiar  $\mu$  T do CFAR–1D.

**Pede-se:** Considerando 1000 amostras no sinal  $s_{oJ}[n]$  na entrada do bloco "FFT" no diagrama do slide anterior, determine e plote em um mesmo gráfico o sinal  $S<sub>o</sub>[k]$  na saída do bloco "FFT" em [dB] e a curva do nível de limiar  $\mu$  T em [dB] resultante do bloco "CFAR–1D" para os modos de operação em (a), (b), (c) e (d) abaixo:

**(a)** "CA–CFAR" (*cell averaging* – CFAR).

- **(b)** "CAGO CFAR" (*cell averaging greatest of* CFAR).
- **(c)** "CASO CFAR" (*cell averaging smallest of* CFAR).
- **(d)** "OS CFAR" (*ordered statistic* CFAR).

**(e)** Houve erro de detecção do tipo "alvo não detectado" nos itens (a),(b), (c) e (d)? Se sim, identifique cada erro com uma seta no gráfico plotado para a solução de cada item.

**(f)** Houve erro de detecção do tipo "alarme falso" nos itens (a),(b), (c) e (d)? Se sim, identifique cada erro com uma seta no gráfico plotado para a solução de cada item.

**(g)** Com base nos resultados em (e) e (f), analise e conclua qual o melhor modo de operação do CFAR–1D para este cenário operacional do radar.